# Package 'vembedr'

July 16, 2017

<span id="page-0-0"></span>Title Functions to Embed Video in HTML

Version 0.1.3

Description A set of functions for generating HTML to embed hosted video in your R Markdown documents or Shiny applications.

**Depends**  $R (= 3.3.0)$ 

License MIT + file LICENSE

Encoding UTF-8

LazyData true

Imports htmltools, httr, stringr, magrittr

RoxygenNote 6.0.1.9000

URL <https://github.com/ijlyttle/vembedr>

BugReports <https://github.com/ijlyttle/vembedr/issues>

Suggests testthat, knitr, rmarkdown, covr

VignetteBuilder knitr

NeedsCompilation no Author Ian Lyttle [aut, cre, cph],

Schneider Electric [cph]

Maintainer Ian Lyttle <ian.lyttle@schneider-electric.com>

Repository CRAN

Date/Publication 2017-07-16 18:49:29 UTC

## R topics documented:

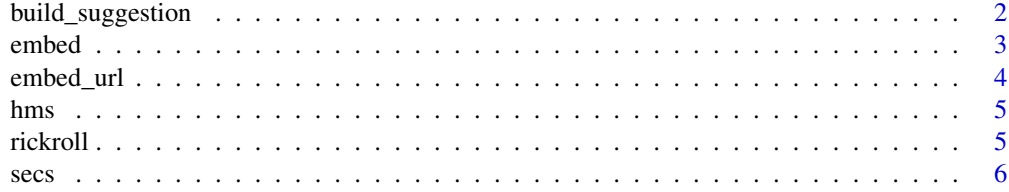

<span id="page-1-0"></span>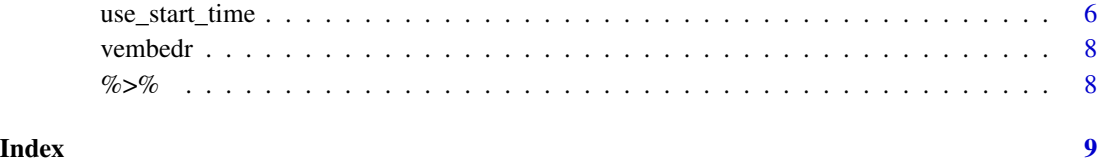

build\_suggestion *Given a parse-list, generate an embed-list*

### Description

This is an internal function, supporting [suggest\\_embed](#page-0-0)

#### Usage

```
build_suggestion(parse_list)
```
#### Arguments

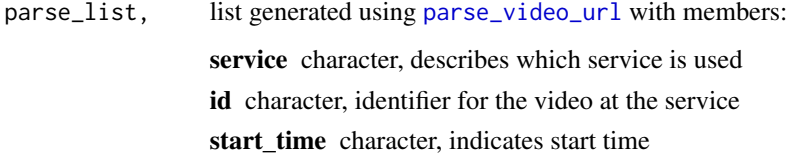

#### Value

list with members:

embed character, code for [embed](#page-2-1) call

start\_time character, (optional) code for [use\\_start\\_time](#page-5-1) call

#### See Also

[suggest\\_embed](#page-0-0) [parse\\_video\\_url](#page-0-0)

### Examples

```
parse_video_url("https://youtu.be/1-vcErOPofQ?t=28s") %>%
build_suggestion()
```
#### <span id="page-2-2"></span><span id="page-2-1"></span><span id="page-2-0"></span>**Description**

These functions are used to embed video into your **rmarkdown** html-documents, or into your shiny apps. There are functions to embed from YouTube, Vimeo, and Microsoft Channel 9 (who host the UseR! 2016 videos).

#### Usage

```
embed_vimeo(id, width = 500, height = 281, frameborder = 0,
  allowfullscreen = TRUE, query = NULL, fragment = NULL)
embed_youtube(id, width = 420, height = 315, frameborder = 0,
  allowfullscreen = TRUE, query = NULL)
embed_user2016(id, width = 560, height = 315, frameborder = 0,
  allowfullscreen = TRUE)
embed_user2017(id, width = 560, height = 315, frameborder = 0,
  allowfullscreen = TRUE)
embed_channel9(id, width = 560, height = 315, frameborder = 0,
  allowfullscreen = TRUE)
```
#### Arguments

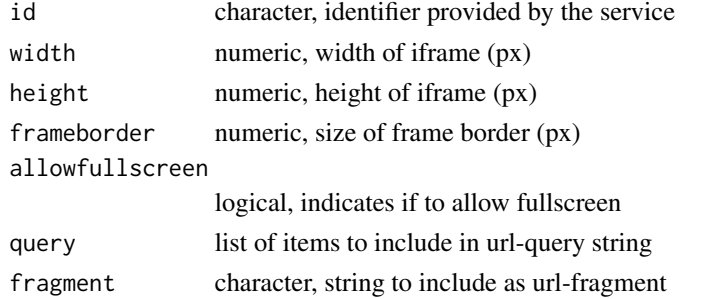

#### Details

These services allow you to customize a lot of things by specifying an optional query string. The specification for the query string will differ according to the service being used:

YouTube [https://developers.google.com/youtube/player\\_parameters](https://developers.google.com/youtube/player_parameters)

Vimeo <https://developer.vimeo.com/player/embedding>

Channel 9 [https://channel9.msdn.com/Events/useR-international-R-User-conference/](https://channel9.msdn.com/Events/useR-international-R-User-conference/useR2016/Forty-years-of-S) [useR2016/Forty-years-of-S](https://channel9.msdn.com/Events/useR-international-R-User-conference/useR2016/Forty-years-of-S) (click the *Embed* tab)

#### <span id="page-3-0"></span>Value

An embed object that prints an htmltools:: tags\$iframe element

#### See Also

[use\\_start\\_time](#page-5-1)

#### Examples

```
embed_youtube("dQw4w9WgXcQ")
embed_vimeo("45196609")
embed_user2016("Literate-Programming")
embed_user2017("Room-202-Lightning-Talks") %>% use_start_time("26m35s")
```
embed\_url *Embed a video based on URL*

#### Description

You can use this function to embed video using only the URL and you do not need any customization beyond the start-time. It should work for all the services supported by the [embed](#page-2-1) family of functions.

#### Usage

```
embed_url(url)
```
#### Arguments

url character, URL of webpage for video

#### Details

This function calls [suggest\\_embed](#page-0-0) then parses and evaluates the code. If you need to customize the iframe, [suggest\\_embed](#page-0-0) may be more useful to you.

#### Value

An embed object that prints an htmltools: : tags\$iframe element

#### See Also

[suggest\\_embed](#page-0-0)

#### Examples

embed\_url("https://youtu.be/1-vcErOPofQ?t=28s")

<span id="page-4-1"></span><span id="page-4-0"></span>

#### Description

Create an hours-minutes-seconds string

#### Usage

hms(x)

#### Arguments

x, numeric (number of seconds), or character (i.e. "3m15s")

#### Value

character string (i.e. "0h3m15s")

#### See Also

[secs](#page-5-2)

rickroll *Embed a popular video*

#### Description

If you want to experiment with the arguments to [embed](#page-2-1), such as query, but do not have a particular video in mind, this function may be useful to you.

#### Usage

```
rickroll_vimeo(...)
```

```
rickroll_youtube(...)
```

```
rickroll_channel9(...)
```
#### Arguments

... arguments (other than id) passed on to [embed](#page-2-1)

#### Value

An embed object that prints an htmltools:[:tags\\$](#page-0-0)iframe element

#### <span id="page-5-0"></span>Examples

```
rickroll_vimeo()
rickroll_youtube()
rickroll_channel9()
```
#### <span id="page-5-2"></span>secs *Get number of seconds given a string*

#### Description

This is a helper function to get the number of seconds.

#### Usage

secs(x)

#### Arguments

x character, describes a time duration, i.e. "3m15s"

#### Details

This could be useful for composing query parameters for YouTube embeds.

#### Value

numeric, number of seconds

#### See Also

[embed\\_youtube](#page-2-2), [hms](#page-4-1)

<span id="page-5-1"></span>use\_start\_time *Specify a start time for an embedded video*

#### Description

This function provides you a consistent way to specify the start time, regardless of the service.

<span id="page-6-0"></span>use\_start\_time 7

#### Usage

```
use_start_time(...)
## Default S3 method:
use_start_time(...)
## S3 method for class 'embed_youtube'
use_start_time(embed, start_time, ...)
## S3 method for class 'embed_vimeo'
use_start_time(embed, start_time, ...)
## S3 method for class 'embed_channel9'
use_start_time(embed, start_time, is_paused = TRUE,
  ...)
```
#### Arguments

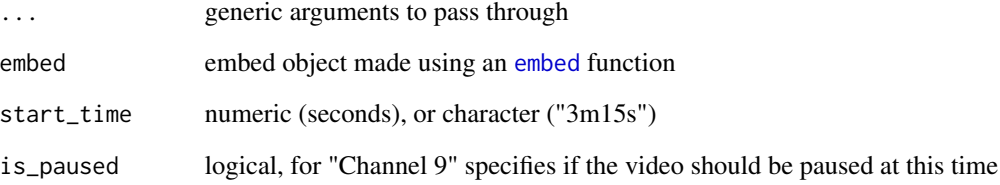

### Details

The start\_time argument can take a variety of formats; these inputs all evaluate to the same value:

- "0h1m0s", "0h01m00s", "0h1m"
- "1m0s", "1m"
- "60s", 60

Please note that for Vimeo, you can specify a start time, but you can not specify that the video be paused at this time. In other words, it is like "autoplay" is set to TRUE, and you cannot unset it.

#### Examples

```
rickroll_youtube() %>%
 use_start_time("3m32s")
```
<span id="page-7-0"></span>

#### Description

The vembedr package provides two categories of functions: embed and rickroll, to embed videos from the services YouTube, Vimeo, and Microsoft Channel 9 (including UseR! 2016 and 2017 videos).

#### Details

The important functions are [embed\\_vimeo](#page-2-2), [embed\\_youtube](#page-2-2), and [embed\\_user2016](#page-2-2), with a helper function for specifying the start times of videos: [use\\_start\\_time](#page-5-1).

%>% *Pipe functions*

#### Description

Like dplyr, vembedr also uses the pipe function, %>% to turn function composition into a series of imperative statements.

#### Arguments

lhs, rhs An embed object and a function to apply to it

#### Examples

```
# Instead of
use_start_time(rickroll_youtube(), "1m35s")
# you can write
rickroll_youtube() %>% use_start_time("1m35s")
```
# <span id="page-8-0"></span>Index

```
%>%, 8
```

```
build_suggestion, 2
embed, 2, 3, 4, 5, 7
embed_channel9 (embed), 3
embed_url, 4
embed_user2016, 8
embed_user2016 (embed), 3
embed_user2017 (embed), 3
embed_vimeo, 8
embed_vimeo (embed), 3
embed_youtube, 6, 8
embed_youtube (embed), 3
```
hms, [5,](#page-4-0) *[6](#page-5-0)*

parse\_video\_url, *[2](#page-1-0)*

```
rickroll, 5
rickroll_channel9 (rickroll), 5
rickroll_vimeo (rickroll), 5
rickroll_youtube (rickroll), 5
```

```
secs, 5, 6
suggest_embed, 2, 4
```
tags, *[4,](#page-3-0) [5](#page-4-0)*

```
use_start_time, 2, 4, 6, 8
```
vembedr, [8](#page-7-0) vembedr-package *(*vembedr*)*, [8](#page-7-0)